**TBDT Crack Free Download [Latest]**

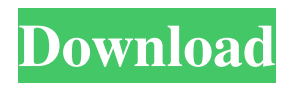

### **TBDT License Key Free [Win/Mac]**

When you work on time-consuming projects, you might turn your full attention to the active window and ignore certain background items, such as the clock or calendar display. Adding them to the area where your eyes spend the most time can prove to be a useful thing to do, therefore you might want to resort to third-party software in order to achieve that. TBDT is a useful application that can help you integrate a display of the current date and time in your title bar in a fast and easy manner. Flat user interface Although it features various customization options, this utility comes with an unattractive design. By default, TBDT displays the time and date on a lime green background next to your active window's Minimize button. You can change this application's default colors by accessing the Settings window and modify the specific parameters. However, you should be aware that only a part of the color picker menu is displayed, therefore some of them cannot be selected. This tool might not be displayed correctly on every window, as sometimes it can randomly change position, overlaying the name of your window, and occasionally you can view it on inactive windows, as well. Several customizable values TBDT's Settings window allows you to customize this utility in multiple ways. For instance, you can choose to abbreviate, hide or fully display certain elements (weekdays or months), add custom numerical separators and toggle the program to display seconds. Aside from the basic configuration window, you can also access an

advanced section where you can adjust more in-depth attributes. For instance, you can reposition the tool in normal or maximized windows by specifying number values. More so, it is possible for you to define a list of programs that TBDT displays date and time information on. Simple date and time utility This application can provide you with basic date and time by integrating them to your active windows. In conclusion, if you spend a lot of time working on a single window and consider that viewing the time and date on your title bar is useful, you can rely on TBDT. (Paradise) Best Web Series/Radio Show – DJ Zev Firefly (Action Stage) Best Radio Personality – Zev (Action Stage) Best Solo Artist – Roland (Paradise) Most Improved Artist – DJ Zev Firefly (Action Stage) Comeback of the Year – The Sound 2018 Awards The Waterborne Festival of the Arts presents the 2018 Awards, Saturday

# **TBDT Download**

When you work on time-consuming projects, you might turn your full attention to the active window and ignore certain background items, such as the clock or calendar display. Adding them to the area where your eyes spend the most time can prove to be a useful thing to do, therefore you might want to resort to third-party software in order to achieve that. TBDT is a useful application that can help you integrate a display of the current date and time in your title bar in a fast and easy manner. Flat user interface Although it features various customization options, this utility comes with an unattractive design. By

default, TBDT displays the time and date on a lime green background next to your active window's Minimize button. You can change this application's default colors by accessing the Settings window and modify the specific parameters. However, you should be aware that only a part of the color picker menu is displayed, therefore some of them cannot be selected. This tool might not be displayed correctly on every window, as sometimes it can randomly change position, overlaying the name of your window, and occasionally you can view it on inactive windows, as well. Several customizable values TBDT's Settings window allows you to customize this utility in multiple ways. For instance, you can choose to abbreviate, hide or fully display certain elements (weekdays or months), add custom numerical separators and toggle the program to display seconds. Aside from the basic configuration window, you can also access an advanced section where you can adjust more in-depth attributes. For instance, you can reposition the tool in normal or maximized windows by specifying number values. More so, it is possible for you to define a list of programs that TBDT displays date and time information on. Simple date and time utility This application can provide you with basic date and time by integrating them to your active windows. In conclusion, if you spend a lot of time working on a single window and consider that viewing the time and date on your title bar is useful, you can rely on TBDT. When you work on time-consuming projects, you might turn your full attention to the active window and ignore certain background items, such as the clock or calendar display. Adding them to the area where your eyes

spend the most time can prove to be a useful thing to do, therefore you might want to resort to third-party software in order to achieve that. TBDT is a useful application that can 09e8f5149f

### **TBDT Crack+ For PC**

Most of the time, the only information you need in the title bar of an active window is the time and date. When your project requires you to spend a lot of time working on a single window, you might want to give some extra attention to the display of the time and date on your window's title bar. This is where TBDT can help you a lot. Thanks to its intuitive user interface, it is possible to effortlessly add the current date and time to your window's title bar. The program's interface is made up of different fonts and a lime green background, however you can modify the default colors by visiting the Settings window. Despite the fact that TBDT comes with certain drawbacks, it features several customizable attributes, allowing you to display the current time and date on your window's title bar in whichever way you want. Program Interface: You can either integrate a simple time and date window or a countdown clock or a more advanced status bar. However, this could be displayed on a single window. The default interface of this program is an interactive window. This means that you can open it as soon as you launch it. Moreover, this utility can display time and date from the default calendar, the time zone and the current date. TBDT can display time and date on any text-based window. However, it might not be displayed correctly on every window. TBDT is very simple to use. You can either open it once you launch it or with the help of the Windows Start menu. How To Install TBDT on Windows: 1. Unpack the TBDT.zip archive to

a folder. 2. Run TBDT.exe as administrator. 3. Follow the installation instructions. 4. Restart your system after completing the installation. 5. You need to sign up on the website www.undefinedsoft.com before downloading this application. This is very important as you cannot download the file unless you do. 6. Click the Download button, as it will automatically detect that you need a third-party software and begin the installation process. 7. If required, you can adjust your Windows environment to launch TBDT with no delay. TBDT Description: The 36th and final installation tool of the Undefined Soft series is time management software that makes it possible to integrate the current date and time to the title bar of your windows in a proper and easy manner. The interface of this program is simple to use

# **What's New in the TBDT?**

TBDT is a simple utility that can be installed and run from the Windows Start Menu. It is an app that can display the current time and date on the edge of the active window in a customizable way. It can display time and date on any panel, inside or outside the active window. It allows you to activate it when using the Windows Taskbar and other panel systems, as well, provided that they have those features. TBDT cannot install itself nor require an administrator action for its installation. Its interface is simple, easy to use and set up. You can also have it display the date and time on your system tray as an additional support. You can easily customize the features and configure the settings, in case you want. The source code of TBDT is free to read and understand. TBDT interface: The customizable interface allows you to show and hide time and date on the edge of the active window, display time on the taskbar and desktop, disable the system tray and show seconds in the time display. The app supports all the Windows versions, from Windows Vista to Windows 10. Allows you to customize the background color, date and time format and the system language, in case you want to. Supported system languages: English, French, Spanish, Portuguese, German, Russian, Japanese, Korean and Chinese. You can also toggle it on for any of the running programs, and even more so, choose to display them on any specific panel. You can also choose to start and display it on the desktop. Easy to use: It can be used through the System Tray icon or from the taskbar. The interface is easy to use, and it does not request many basic requirements. You can easily add the app to your Start menu, but it does not matter its position. Added custom date and time support: You can activate the support for customized date and time text by following the steps from the Settings window. You can have the app display the time and date automatically, at fixed intervals or on demand. If the update is needed, then TBDT will take care of it by itself. It is a strong application that can display the current time and date on a simple way and that can be easily customized. TBDT is available for download at Softpedia. To install it

### **System Requirements:**

Recommended: OS: Windows 7 or higher Processor: Intel Core i3 2.5 GHz or higher Memory: 2GB RAM Video: Intel HD 4000 or AMD/ATI Radeon HD 5000 DirectX: Version 9.0 Network: Broadband Internet connection Minimum: OS: Windows XP or higher Processor: Intel Core 2 Duo 2.66 GHz or higher Memory: 1GB RAM Network:

<https://nplisting.com/wp-content/uploads/2022/06/regerao.pdf> <https://www.raven-guard.info/q-project-crack-torrent-free-april-2022/> <https://blankbookingagency.com/?p=241366> https://7blix.net/wp-content/uploads/2022/06/Choure\_Chat\_Crack\_License\_Code\_Keygen\_Download.pdf [http://malenatango.ru/wp-content/uploads/2022/06/Starz\\_Folder\\_Icon\\_Pack.pdf](http://malenatango.ru/wp-content/uploads/2022/06/Starz_Folder_Icon_Pack.pdf) <http://pixelemon.com/maryfi-crack-with-license-code-download-3264bit/> https://ibaimoveis.com/wp-content/uploads/2022/06/Adlock\_Product\_Key\_Free.pdf <https://tiaxa.tecnocreative.cl/advert/text-to-mp3-converter-software-crack-free-download-macwin/> <http://richard-wagner-werkstatt.com/?p=19635> <http://zabarang.com/wp-content/uploads/2022/06/ranmar.pdf> <https://luxurygamingllc.com/shock-searchlight-with-full-keygen-win-mac-april-2022/> <https://www.christymannauthor.com/wp-content/uploads/2022/06/SimpleOrg.pdf> <https://munchyn.com/wp-content/uploads/2022/06/calawebb.pdf> <http://4uall.net/2022/06/08/vacation-rental-tracker-plus-crack-full-version-mac-win-2022/> [https://www.afrogoatinc.com/upload/files/2022/06/qbl8Nw8iwyH4AfwWnCAb\\_08\\_c01a05af9e6596ef523cc64](https://www.afrogoatinc.com/upload/files/2022/06/qbl8Nw8iwyH4AfwWnCAb_08_c01a05af9e6596ef523cc645413114f6_file.pdf) [5413114f6\\_file.pdf](https://www.afrogoatinc.com/upload/files/2022/06/qbl8Nw8iwyH4AfwWnCAb_08_c01a05af9e6596ef523cc645413114f6_file.pdf) [https://encuentracommunitymanager.com/wp-content/uploads/2022/06/iText\\_RUPS.pdf](https://encuentracommunitymanager.com/wp-content/uploads/2022/06/iText_RUPS.pdf) <https://kisay.eu/jbouncer-crack-3264bit/> <https://blankbookingagency.com/?p=241365> <https://marketstory360.com/news/13128/logonsessions-crack-pc-windows/>

<https://embrion-ivf.com/wp-content/uploads/2022/06/saidfyn.pdf>